# **Passerelle - Development #86679**

## **arcgis: ajouter la possibilité d'écrire des données via l'API REST**

07 février 2024 14:18 - Serghei Mihai (congés, retour 15/05)

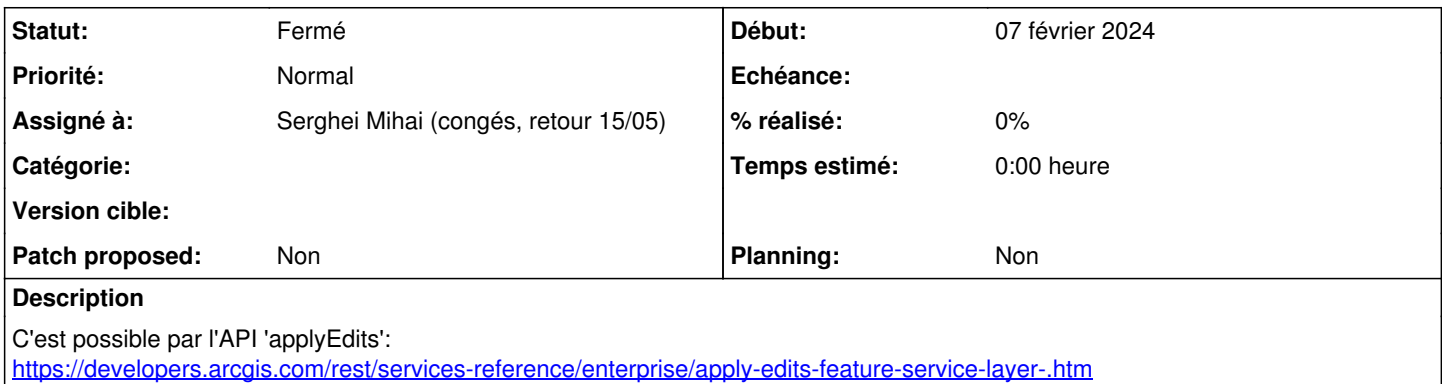

### **Révisions associées**

**Révision 38d3fbbf - 12 février 2024 15:42 - Serghei Mihai (congés, retour 15/05)**

arcgis: add endpoint to add/edit/delete features (#86679)

### **Historique**

## **#1 - 07 février 2024 14:24 - Robot Gitea**

*- Statut changé de Nouveau à Solution proposée*

Serghei Mihai (smihai) a ouvert une pull request sur Gitea concernant cette demande :

- URL : <https://git.entrouvert.org/entrouvert/passerelle/pulls/461>
- Titre : WIP arcgis: add endpoint to add/edit/delete features ([#86679](https://dev.entrouvert.org/issues/86679))
- Modifications :<https://git.entrouvert.org/entrouvert/passerelle/pulls/461/files>

## **#2 - 07 février 2024 14:25 - Robot Gitea**

*- Statut changé de Solution proposée à En cours*

Serghei Mihai (smihai) a commencé à travailler sur une pull request sur Gitea concernant cette demande :

- URL : <https://git.entrouvert.org/entrouvert/passerelle/pulls/461>
- Titre : WIP: arcgis: add endpoint to add/edit/delete features ([#86679\)](https://dev.entrouvert.org/issues/86679)
- Modifications :<https://git.entrouvert.org/entrouvert/passerelle/pulls/461/files>

### **#3 - 11 février 2024 22:15 - Robot Gitea**

*- Statut changé de En cours à Solution proposée*

## **#4 - 12 février 2024 15:22 - Robot Gitea**

*- Statut changé de Solution proposée à En cours*

Nicolas Roche (nroche) a relu et demandé des modifications sur une pull request sur Gitea concernant cette demande :

URL : <https://git.entrouvert.org/entrouvert/passerelle/pulls/461>

## **#5 - 12 février 2024 15:36 - Robot Gitea**

*- Statut changé de En cours à Solution proposée*

Serghei Mihai (smihai) a demandé une relecture de Nicolas Roche (nroche) sur une pull request sur Gitea concernant cette demande :

URL : <https://git.entrouvert.org/entrouvert/passerelle/pulls/461>

#### **#6 - 12 février 2024 15:40 - Robot Gitea**

*- Statut changé de Solution proposée à Solution validée*

Nicolas Roche (nroche) a approuvé une pull request sur Gitea concernant cette demande :

URL : <https://git.entrouvert.org/entrouvert/passerelle/pulls/461>

## **#7 - 12 février 2024 15:42 - Robot Gitea**

*- Statut changé de Solution validée à Résolu (à déployer)*

Serghei Mihai (smihai) a mergé une pull request sur Gitea concernant cette demande :

- URL : <https://git.entrouvert.org/entrouvert/passerelle/pulls/461>
- Titre : wip/86679-arcgis-add-endpoint-to-add-update-delete-featurearcgis: add endpoint to add/edit/delete features ([#86679](https://dev.entrouvert.org/issues/86679))
- Modifications :<https://git.entrouvert.org/entrouvert/passerelle/pulls/461/files>

## **#8 - 13 février 2024 18:18 - Transition automatique**

*- Statut changé de Résolu (à déployer) à Solution déployée*

## **#9 - 14 avril 2024 04:42 - Transition automatique**

Automatic expiration